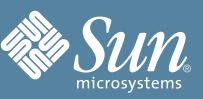

## GUÍA DE REFERENCIA RÁPIDA DE SUN<sup>™</sup> CLUSTER

Esta guía de referencia incluye información general sobre el uso de la interfaz de línea de comandos de Sun Cluster. Para realizar gran parte de las tareas, es necesario llevar a cabo la preparación del clúster antes de emitir estos comandos. Para obtener información sobre la preparación del clúster, consulte el manual de administración del clúster adecuado.

## ADMINISTRACIÓN DEL QUÓRUM

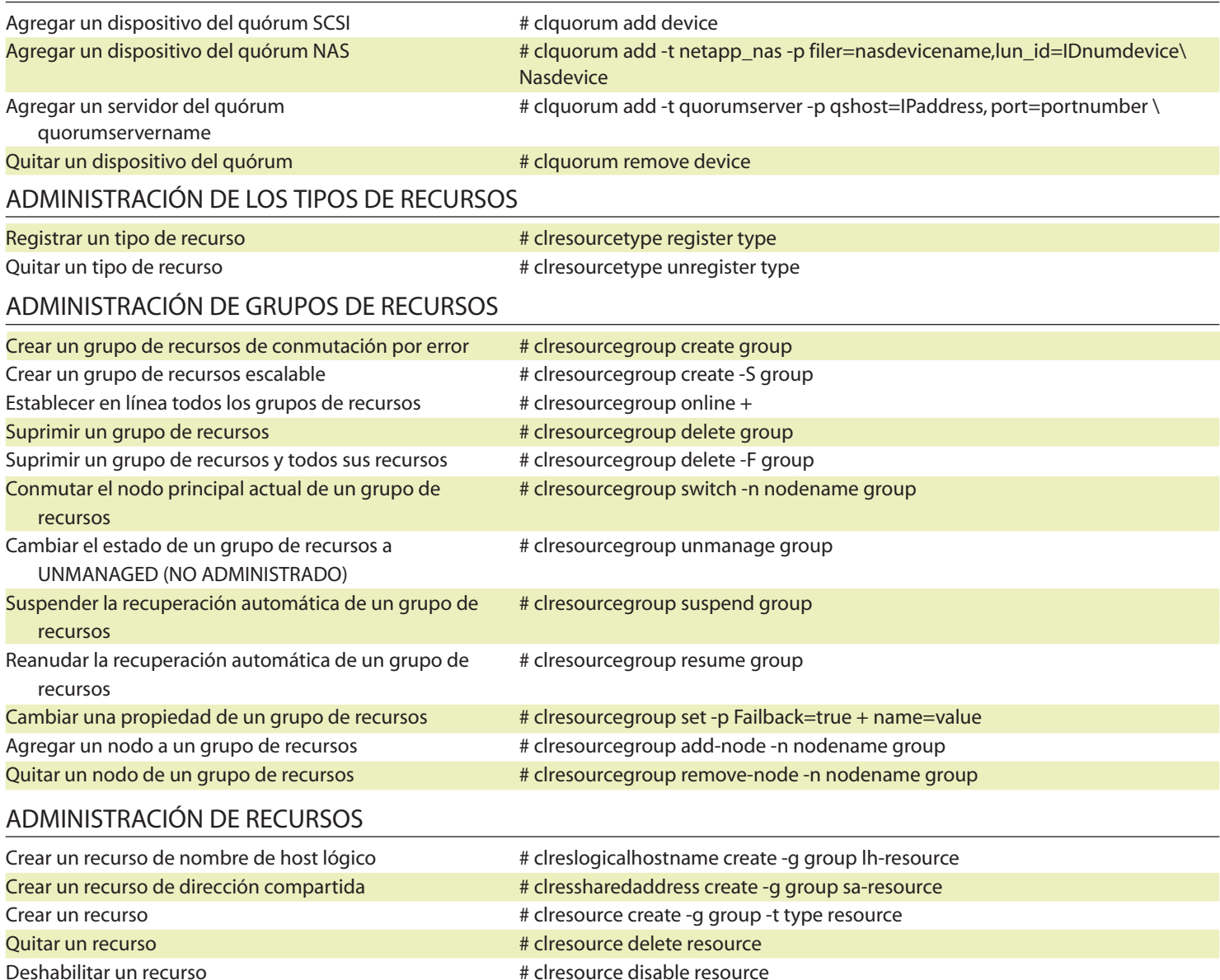

Agregar un valor a la lista de valores de propiedades # clresource set -p name+=value resource Los valores existentes de la lista permanecen

Cambiar una propiedad de recurso de un solo valor # clresource set -t type -p name=value +

invariables.

Crear un recurso de HAStorage Plus # clresource create -t HAStoragePlus -g group \

 -p FileSystemMountPoints=mount-point-list \ -p Affinityon=true rs-hasp

Borrar el indicador de error STOP\_FAILED de un recurso # clresource clear -f STOP\_FAILED resource

## ADMINISTRACIÓN DE DISPOSITIVOS

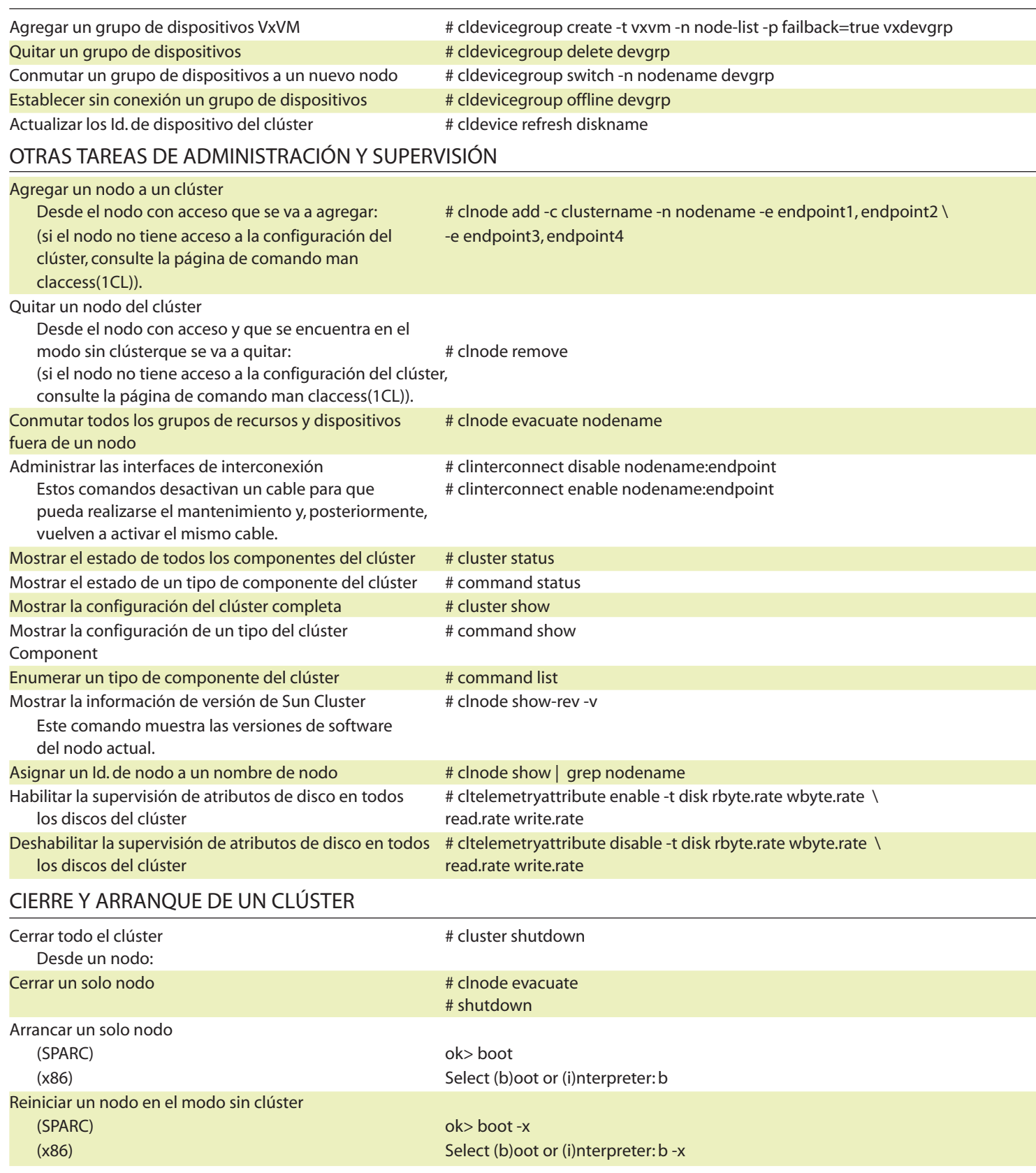